## **Ihre Zugangsdaten für v.nachname@hanfbachschule.de**

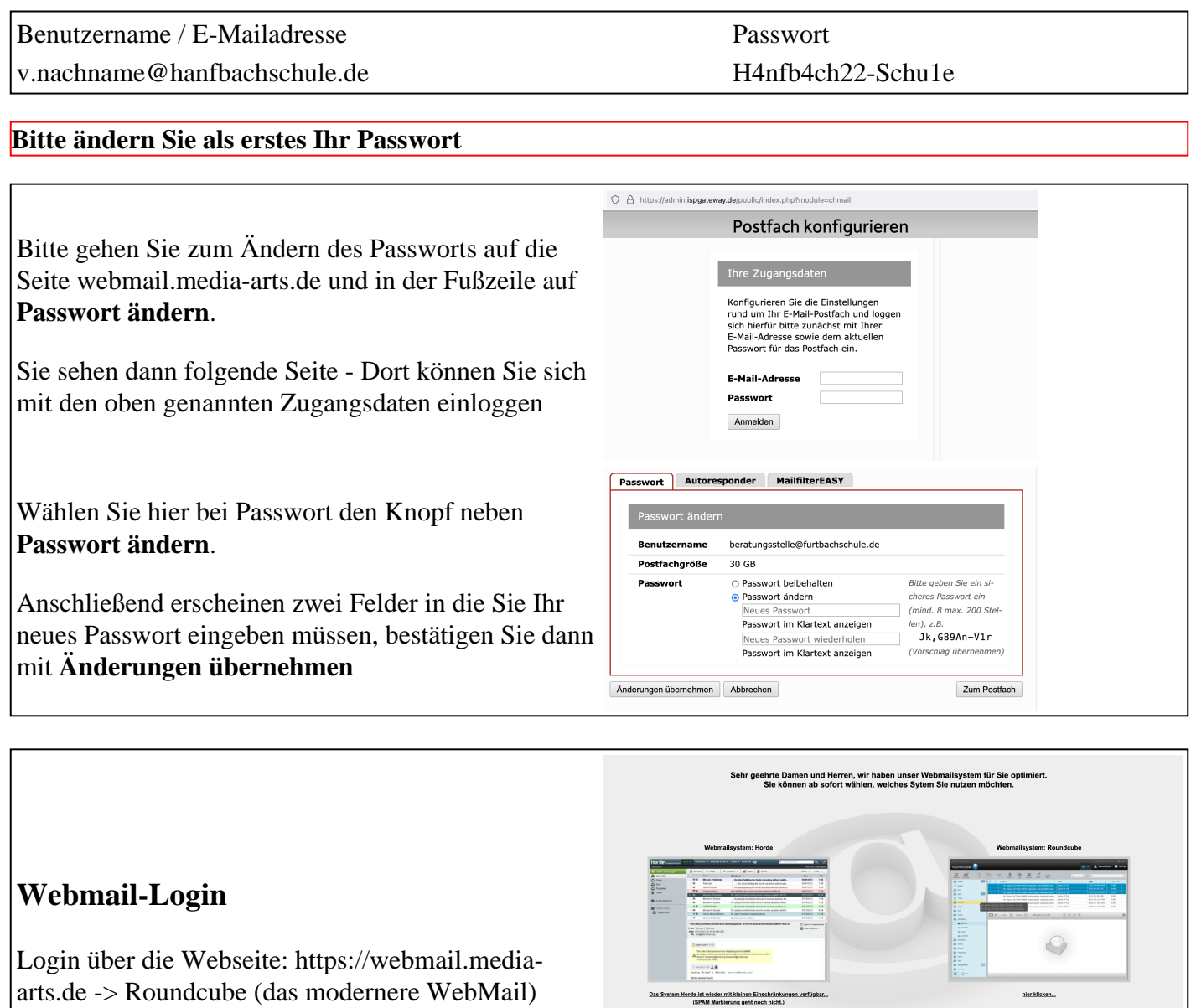

de ist wieder mit kleinen Eins<br>(SPAM Markierung geht noch

roundcube

Melden Sie sich hier mit den Zugangsdaten an

## **Experteneinrichtung (Ports jeweils mit SSL oder TLS)**

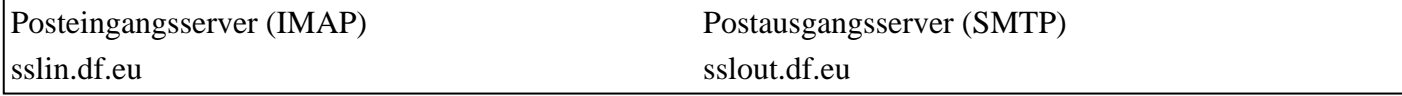